# GbCase Crack X64 [2022-Latest]

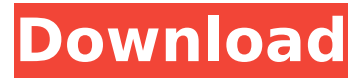

**GbCase X64**

A simple utility designed to set a specified case on file and folder names. gbCase Serial Key is the companion application to gbFolder.  $\Box$ Requires gbFolder (Free version) When you first

launch gbCase Serial Key it will ask you to launch gbFolder to set the case for the files and folders. You may do this by double-clicking the gbCase Activation Code launcher to launch gbFolder, or by clicking the 'GBSetCase' button on the toolbar. NOTE: If you launch gbCase Download With Full Crack without having set the case for a file or folder using gbFolder then the original case will be applied instead of the Set case. gbCase cannot

set case for directories or subfolders. This is because case isn't usually used for folder names. You can use this 'gbCase' application as a 'File Manager' to rename files and folders. Just right click on a file or folder in the window and select Rename...from the drop down menu and then use the browse window to choose the file/folder you want to rename. If you are browsing for files, gbCase will display a list of files in the window. Or, you can press

the Enter key on the keyboard when you are browsing for files to select them. The set case can now be used to rename files and folders. All files/folders that were renamed will be casenormalised to the Set case, and the original case will be applied to any folders/subfolders. This allows you to have a mixture of renaming files and folders using gbCase and renaming files and folders using gbFolder, without any conflicts. Process

 $\Box$  Rename folder and subfolders  $\Box$  Find files/folders  $\Box$ Set the case for renamed files/folders  $\Box$  Close gbCase  $\Box$ Create case-normalised versions of files/folders with original case gbCase is designed to process a folder, and all folders contained in the folder, recursively. So, for instance, if you run gbCase on a folder containing the files/folders 'foo', 'foo/bar', 'foo/baz', 'foo/baz/quux', 'foo/bar/baz', 'foo/bar/baz/quux',

#### 'foo/bar/baz/quux/foo' then gbCase will process the '

**GbCase Free Download**

1. Designed for Windows CE. 2. Configure via an editable main window. 3. Menu driven. 4. 32-bit 5..NET 2.0 compliant 6. Unicode Support Configuration 1. Select control type in the case of: Button Checkbox Radio Button Radio Group 2. Set the title and caption of the control 3. Set the enabled

status of the control 4. Optional (Click the down arrow to show or hide the button.) 5. Specify the alignment to the left, center or right of the title/caption 6. Specify the spacing around each control 7. If the control has a group of radio buttons, select the Radio Group 8. If the control has a check box, the check box list or list box, set the: Uncheck All Select All Check All 9. If the control has an options list, set the Number of rows in the list 10.

If the control has a button, set the button background color, font and text 11. Set the background color, font and text of the button 12. If the control has a box, set the background, font, and text 13. If the control has a background image, set the background image 14. If the control has a background image, the options will be checked. 15. Separated the Icons from the Options. 16. Specify the position of the buttons (top, right, bottom,

left) 17. You can specify the edge of the button by using: Double lines Single lines Horizontal Vertical 18. Set the spacing around each control 19. Set the text color of the control 20. Set the color of the option button for the check box, list box, radio group, radio button, and the button 21. If the control has a label, set the color of the text (if you have any padding/margin on the label. 22. If the control has an image, set the background,

position, size, and the padding of the image 23. Specify the link text (when the control has a label) 24. Specify the size of the image 25. Specify the width and the height of the area (when the control has an image) 26. Specify the left and right padding of the control 27. b7e8fdf5c8

gbCase will perform a case change on the contents of one or more folders. Its purpose is to make managing of file and folder names a matter of convenience. With one simple click you can rename all files and folder names in any folder in your computer to uppercase or lowercase. Remember gbCase does not rename the files or folder names found in Windows system folders.  $\Box$ 

# Item Name  $\sqcap$  File/Folder name ■ New Name ■ All Special Characters  $\Box$  Case  $\Box$  Last char of the new name  $\Box$  Input Mode: Text/Multi Line ∏ Allows multi-line entry of new names.  $\Box$  Pressing the "Return" key will

automatically close gbCase.  $\square$ Pressing the enter key will exit gbCase.  $\Box$  With options button the format for the date, time and time-zone can be set. gbCase requires the "File Renamer" v. 2.0.2 or later. The "File Renamer"

#### package contains the "gbCase" application.  $\sqcap$  If the

"File Renamer" is not already running then gbCase will start it automatically.  $\Box$  If the "File Renamer" is already running then gbCase will start the "File Renamer" in the

background and continue to function as before.  $\Box$  When gbCase is started with the "File Renamer" running then gbCase will continue to function as before. gbCase is a powerful but easy to use tool for changing the case of

# files and folders. With gbCase you can change the case of items in one or more folders in a single operation.

"gbCase" was designed to provide an easy method for renaming a complete folder of files to upper or lower case. "gbCase" will perform a case change on the contents of one or more folders. Its purpose is to make managing of file and folder names a matter of convenience. With one simple click you can rename all files and folder

## names in any folder in your computer to uppercase or lowercase. "gbCase" does not rename the files or folder names found in Windows system folders. If you want to make the changes permanent and not lose the information contained in the files and folders then use the following steps before using the "gbCase" application.  $\sqcap$  To make changes in the case

**What's New In?**

1) Set Case When the user click Set Case, a dialog box will show up with the files/folder names of gbCase. 2) Fix Case When the user click Fix Case, the selected files/folder names will be converted to upper/lower case. 3) Remove Case When the user click Remove Case, the selected files/folder names will be converted to upper/lower case but the files/folder names will be set. 4) Revert Case When the user click Revert Case, the

## selected files/folder names will be converted to lower/upper case but the files/folder names will be set. For any feedback, email support@savidol.com.Q: Get number of days since some day, even if there is a leap year? Some cultures use a different number of days in a month than they should. This is a problem for the DateTime library: if myDate is "7 December 2013" then DateTi me.DaysInMonth(int.MaxValu e) will throw an exception

## because it treats the month of December as 28. Is there some way to get the number of days in a month, regardless of whether there is a leap year? A: It sounds like you're looking for the DayOfMonth property of the DateTime class. The following code should work for most date/time systems, ignoring "leap years": static void

Main(string[] args) {  $DateTime$  date  $= new$ DateTime(2013, 12, 7); Conso le.WriteLine(date.DayOfMont

h); } If you want the number of days in months that you might expect to have 31, 30, or 29 days, you could multiply it by the number of "leap years" that month has. For example: static void Main(string[] args) { DateTime date  $=$  new DateTime(2013, 12, 7); int  $leapYears = date.$ Month % 4  $== 0? 0: 1; int daysInMonth$  $=$  date.DayOfMonth  $*$ leapYears; Console.WriteLine( daysInMonth); }

**System Requirements:**

## OS: Windows XP SP3 or Windows Vista SP2 or Windows 7 SP1 or Windows 8 SP1 Processor: Any Memory: 512 MB RAM or more Hard Disk: 15 MB available space Graphics: DirectX 8.1 and DirectX 9.0c compatible with MSAA 4X or higher Video Memory: Video card 512 MB or higher DirectX: Version 9.0c or later Sound: Audio device that supports the XAudio2 API with the

## following functions: XAudio2Create XAudio

<https://www.bellinghamma.org/sites/g/files/vyhlif2796/f/uploads/ateresults05.03.22.pdf> <https://keystoneinvestor.com/sauto-clicker-crack-free-download-2022/> [https://www.weactgreen.com/upload/files/2022/07/4O3m7sicVTgp89oaVM5r\\_04\\_038fab87aa69b2d8](https://www.weactgreen.com/upload/files/2022/07/4O3m7sicVTgp89oaVM5r_04_038fab87aa69b2d82d2df87ab57fd4e2_file.pdf) [2d2df87ab57fd4e2\\_file.pdf](https://www.weactgreen.com/upload/files/2022/07/4O3m7sicVTgp89oaVM5r_04_038fab87aa69b2d82d2df87ab57fd4e2_file.pdf) <http://www.sweethomeslondon.com/?p=26095> <https://omidsoltani.ir/246350/amp-calendar-7-2-114-crack-2022.html> <http://xn----7sbahcaua4bk0afb7c9e.xn--p1ai/vprograms-latest/> <https://www.cameraitacina.com/en/system/files/webform/feedback/yemolye351.pdf> <http://tlerbubcia.yolasite.com/resources/Quick-Timer-R4X-Crack--License-Key-For-PC-April2022.pdf> [https://blacksocially.com/upload/files/2022/07/n5b8Ax4xDgmCbndhMaZ1\\_04\\_038fab87aa69b2d82d2](https://blacksocially.com/upload/files/2022/07/n5b8Ax4xDgmCbndhMaZ1_04_038fab87aa69b2d82d2df87ab57fd4e2_file.pdf) [df87ab57fd4e2\\_file.pdf](https://blacksocially.com/upload/files/2022/07/n5b8Ax4xDgmCbndhMaZ1_04_038fab87aa69b2d82d2df87ab57fd4e2_file.pdf) <http://mikunioz.com/wp-content/uploads/2022/07/elispay.pdf> [https://neutroo.com/upload/files/2022/07/XOVux4hgA6ifDoto7ofX\\_04\\_a032fcd06e8f3cdb71ee915a5e](https://neutroo.com/upload/files/2022/07/XOVux4hgA6ifDoto7ofX_04_a032fcd06e8f3cdb71ee915a5ec476ad_file.pdf) [c476ad\\_file.pdf](https://neutroo.com/upload/files/2022/07/XOVux4hgA6ifDoto7ofX_04_a032fcd06e8f3cdb71ee915a5ec476ad_file.pdf) <https://serippyshop.com/requestpolicy-0-1-13-crack-free/> [https://ipayif.com/upload/files/2022/07/imt9OCRlsfmhjQlh7sbh\\_04\\_038fab87aa69b2d82d2df87ab57f](https://ipayif.com/upload/files/2022/07/imt9OCRlsfmhjQlh7sbh_04_038fab87aa69b2d82d2df87ab57fd4e2_file.pdf) [d4e2\\_file.pdf](https://ipayif.com/upload/files/2022/07/imt9OCRlsfmhjQlh7sbh_04_038fab87aa69b2d82d2df87ab57fd4e2_file.pdf) [https://www.peyvandmelal.com/wp-content/uploads/2022/07/Dtop\\_Blizzard\\_Screensaver.pdf](https://www.peyvandmelal.com/wp-content/uploads/2022/07/Dtop_Blizzard_Screensaver.pdf) [https://www.verenigingvalouwe.nl/advert/monknow-new-tab-personal-dashboard-for-firefox-crack](https://www.verenigingvalouwe.nl/advert/monknow-new-tab-personal-dashboard-for-firefox-crack-final-2022/)[final-2022/](https://www.verenigingvalouwe.nl/advert/monknow-new-tab-personal-dashboard-for-firefox-crack-final-2022/) <https://efekt-metal.pl/witaj-swiecie/> <https://www.scoutgambia.org/time-tracker-my-edition-download-3264bit-updated-2022/> https://studiolight.nl/wp-content/uploads/2022/07/Pc\_Calculator\_Crack\_\_\_3264bit\_April2022.pdf <https://africanscientists.africa/wp-content/uploads/2022/07/haltela.pdf> https://wakelet.com/wake/bNh\_O3l6cA9FoXbLfonI\_